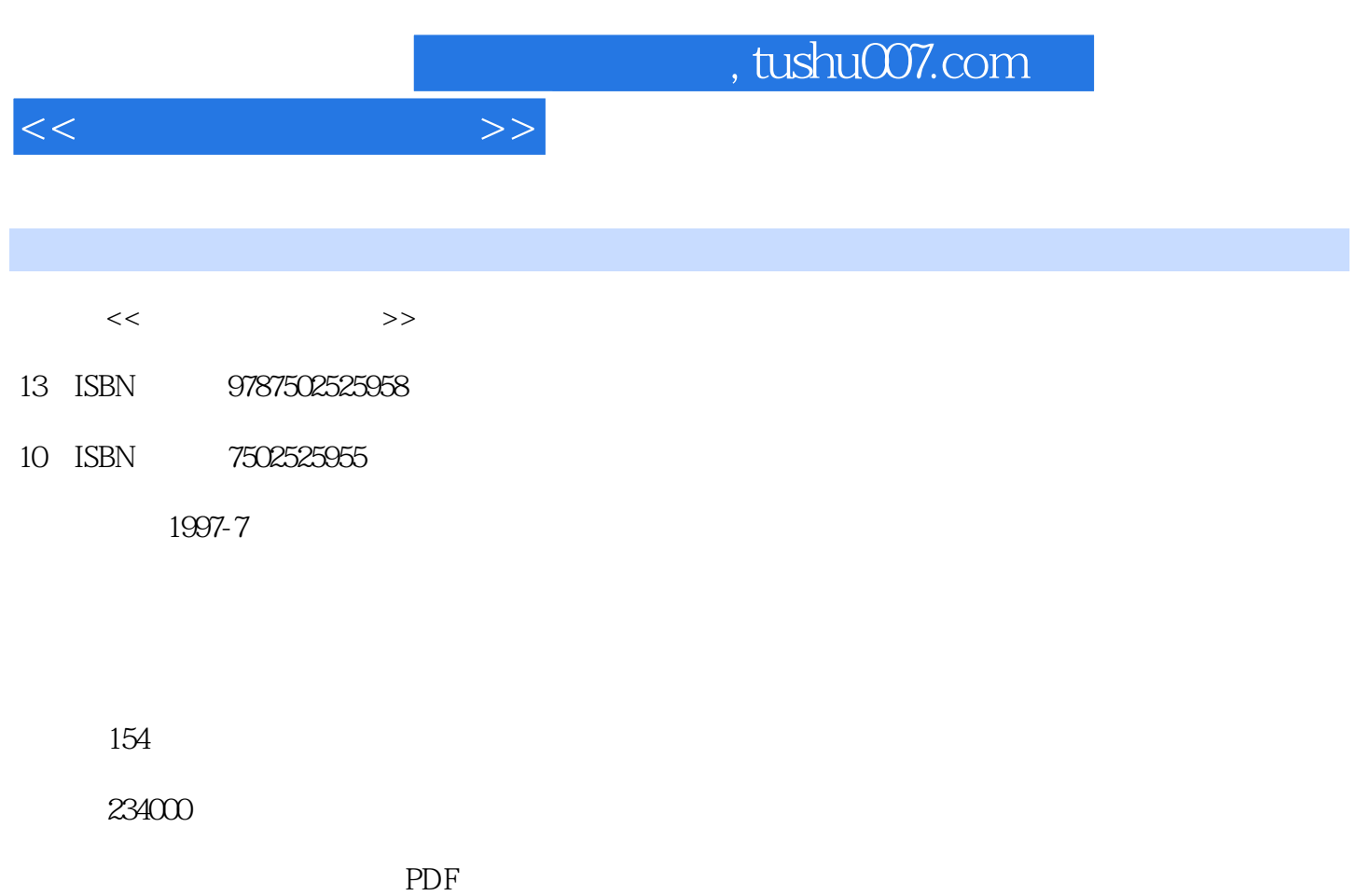

更多资源请访问:http://www.tushu007.com

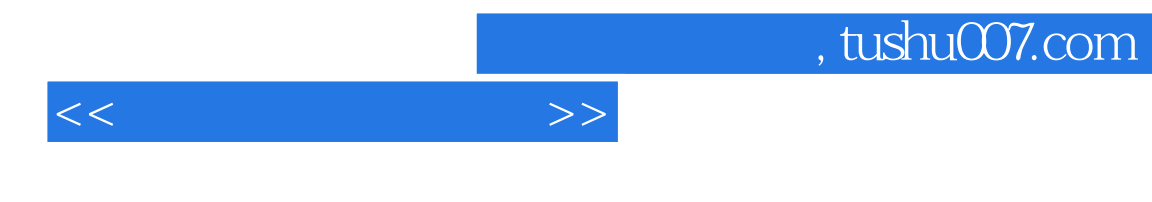

 $DCS$  and  $DCS$ 

School Teaching System

**DCS** PTS Plant Training System STS

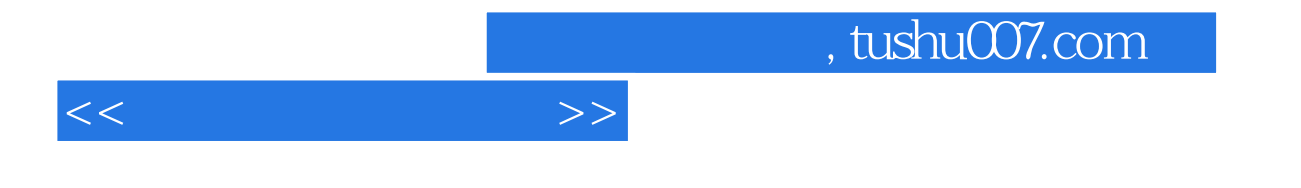

 $STS$ 

能操作指导诊断软件(OGS)的操作 一、软件功能概述 二、软件使用说明第二篇 单元初

实训操作部分 第二章 仿DCS系统的操作方法 第一节 仿TDC3000系统的操作方法 一、键盘 CENTUM CS

 $DCS$ 

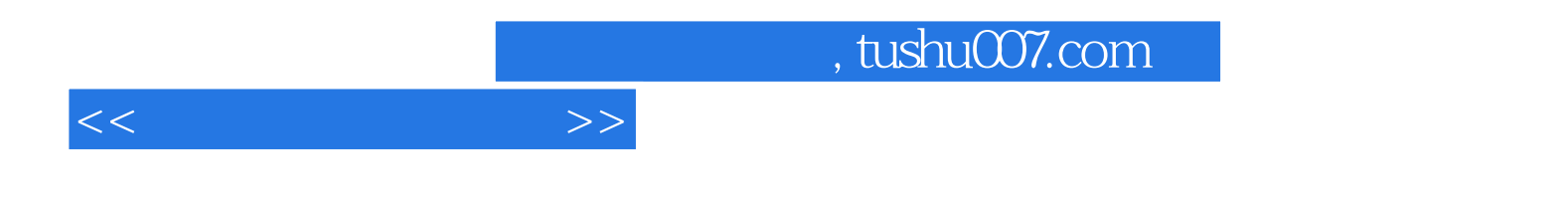

本站所提供下载的PDF图书仅提供预览和简介,请支持正版图书。

更多资源请访问:http://www.tushu007.com